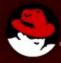

# **Shards of java-dev-room Fosdem Devconf Feb. 2015**

Jiří Vaněk

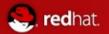

### Index

- 1) The State of OpenJDK, Mark Reinhold
- 2) Java 9: Make Way for Modules!, Mark Reinhold
- 3) Sustaining the zero assembler port in OpenJDK: An inside perspective of CPU specific issues

  Severin Gehwolf
- 4) The ARM microJIT, a JIT for the IoT, Edward Nevill
- 5) What Lies Beneath?: Lessons learned hacking the OpenJDK interpreter/compilers Roman Kennke, Andrew Dinn, Andrew Haley, Christine Flood
- 6) JFree The Long and Winding Road (Ahead), David Gilbert
- 7) Java restart with WebFX, Nikita Lipsky
- 8) Open Heart Surgery: HotSpot Debugging at the OS Level, Volker Simonis
- 9) Life in the trenches, Andrew Haley
- 10) Shenandoah Project overview, Roman Kennke, Christine Flood
- 11) The Wisdom Of Crowd Testing OpenJDK, Dalibor Topić, Rory O'Donnell
- 12) Side step to Elasticsearch

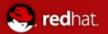

#### The State of OpenJDK

Mark Reinhold

- JEP 2.0
- New version of JDK Enhancement Proposal
- Probably everything in jdk9 will be tracked via this new, better specified, with cleaner ecosystem proposals
- New evaluation schema of proposals
  - http://cr.openjdk.java.net/~mr/jep/jep-2.0-02.html
- Introduced main JDK9 projects
  - introducing all of them is out of scope
  - http://openjdk.java.net/projects/jdk9/
- Presented so-big-project community issues/solutions
- Held "Meet the Governing board" with rest of members at the end
  - http://openjdk.java.net/groups/gb/

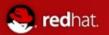

### Java 9: Make Way for Modules!

Mark Reinhold

- Not much new told
  - Jigsaw is already merged to JDK9 main trees
  - Surprisingly apps still seems to work
- Highlighted removals of deprecated APIs
- Highlighted closure of sun.\* and \*.internal.\*
- Comparison of current (JDK8) profiles x jigsaw
- Noted \$JAVA HOME/conf as main config for modules
- Mentioned new URI for jars jrt:/[\$MODULE[/\$PATH]]

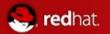

## Sustaining the zero assembler port in OpenJDK: An inside perspective of CPU specific issues

Severin Gehwolf

- Zero
- Assembler-less (c++ templates) VM for java
- OpenJDK
  - Previously only x86, x86\_64 and SPARK
  - Recently added ppc64le, aarch64,
- S390, s390x, ppc32, all still running zero
- Shark broken JIT for zero
- Talk went quite into details of Zero

https://jerboaa.fedorapeople.org/presentations/OpenJDK\_Zero\_FOSDEM\_2015 -02-01.pdf

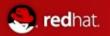

#### The ARM microJIT, a JIT for the IoT

Edward Nevill

- Zero is cool....
  - ... but terribly slow
- Template port for AARCH64 exists, why not for arm32?
- Full JIT for arm32 just landed
  - http://openjdk.linaro.org/arm32jit/fosdem15.pdf
     + A binary of the JIT for R. PI is available at
  - http://openjdk.linaro.org/arm32jit/images/arm32jit.tgz
     And for most curious ones, the patch:
  - http://mail.openjdk.java.net/pipermail/distro-pkg-dev/2015-Januar y/030392.html

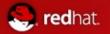

#### What Lies Beneath?: Lessons learned hacking the OpenJDK interpreter/compilers

Roman Kennke, Andrew Dinn, Andrew Haley, Christine Flood

- Very understandable
  - Byte code optimization
  - Byte-code -> machine code translation
  - C1 x C2, differences, settings, usages
    - Really one of the best "human readable" in this topic
  - Tmp copy of slides:
  - https://jvanek.fedorapeople.org/fosdem/adinn/whatliesbeneath-1.pdf
  - Slides should be: https://fosdem.org/2015/schedule/event/hacking\_openjdk/
    - Watch https://lists.fosdem.org/pipermail/java-devroom/ for updates

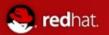

#### JFree - The Long and Winding Road (Ahead)

David Gilbert

- Jfreechart for javafx
- Optimized svg exports
- Orson-charts
  - Really fancy library for 3D graphs
  - Open-sourced 31.1.2015:)
    - https://github.com/jfree/orson-charts
    - Based on live demos, so wait for recording

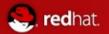

#### Java restart with WebFX

Nikita Lipsky

- Plugin sucks, javaws sucks, html 5 actually too...
  - Own technology to replace it all Nobody supports this technology? Who cares...
  - Own browser with support for this technology
- If nothing else, then definitely interesting show what can be
  - Done during polar night
  - Proof of concept how to replace this technologies
- Currently no focus to security
- http://www.slideshare.net/nikitalipsky94/java-restart

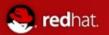

#### Open Heart Surgery: HotSpot Debugging at the OS Level

**Volker Simonis** 

- Presentation about debugging hotspot
  - Even more, about debugging generated machine code
    - Practical examples with gdbc
    - Presented live use-cases of small bug in hotspot
- Remember usage of debug-built of OpenJDK
  - Packed for Fedora 22+-1
- With "What lies beneath" excellent introduction inside JVM
- http://progdoc.de/papers/Joker2014/joker2014.html#%281%29

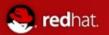

#### Life in the trenches

**Andrew Haley** 

- Focused on developers experience with contributions to OpenJDK
  - Its hard to make a contribution
    - Not only because of code complexity (which is huge)
    - But also because of infrastructure
    - Also even find from which to create, where to post, the patch is confusing!
  - Surprisingly the result was that it really get better
     And developers feel moreover ok
- http://people.redhat.com/aph/Agony%20and%20Ecstasy.pdf
- Held "Meet the Governing board" with rest of members at the end
  - ...guarding community

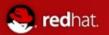

#### **Shenandoah - Project overview**

Roman Kennke, Christine Flood

- Summary of current state of new, pause-less GC for JVM
  - Good introduction why there is need for new GC
    - Really big heaps and GC not having its own threads
- Graphical design of this new GC and differences/similarities with current GC
  - Detailed descriptions of individual parts of design
  - Pretty complex and hard presentation at the end
- Current status is
  - It works!
  - Is efficient, but not enough
  - Have big customers for testing
- And the goal is clear
  - Stabilize
  - And be as pause-less es expected
- https://rkennke.files.wordpress.com/2015/02/shenandoah.pdf

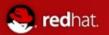

#### The Wisdom Of Crowd Testing OpenJDK

Dalibor Topić, Rory O'Donnell

- Surprisingly good discussion about finding the bugs before the JDK is released
  - Golden ratio:
    - To run most complex java programs on pre-release versions
    - That is, surprisingly not running pure java programs, but
      - Scala
      - Groovy
      - Clojure
      - Jruby or Jython
    - JVM based languages are testing VM much more
- Currently those runs are run by communities around those languages
  - Attempts to make those automated
- Last covered topic was usefulness of JIRA in tracking such issues
  - "groovy-found"
  - "scala-interest"
- Still keeping in touch among those communities is best way to go for fix

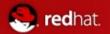

#### Side step to Elasticsearch

- Ongoing effort to pack ES for fedora (two years now!)
  - https://bugzilla.redhat.com/show bug.cgi?id=902086
  - https://fedoraproject.org/wiki/Changes/Elasticsearch
- Upstream seems to not (never ever) going to support this initiative
- The excuse was more then suspicious
  - "That... "
  - They support custom all-deps rpms...

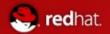

#### Questions, Opinions

- Slides in https://jvanek.fedorapeople.org/devconf/2015
- Full schedule https://fosdem.org/2015/schedule/track/java/
- More slides, specifications, examples ...https://lists.fosdem.org/pipermail/java-devroom/
- Recording done videos not yet available (but always was in reasonable time)